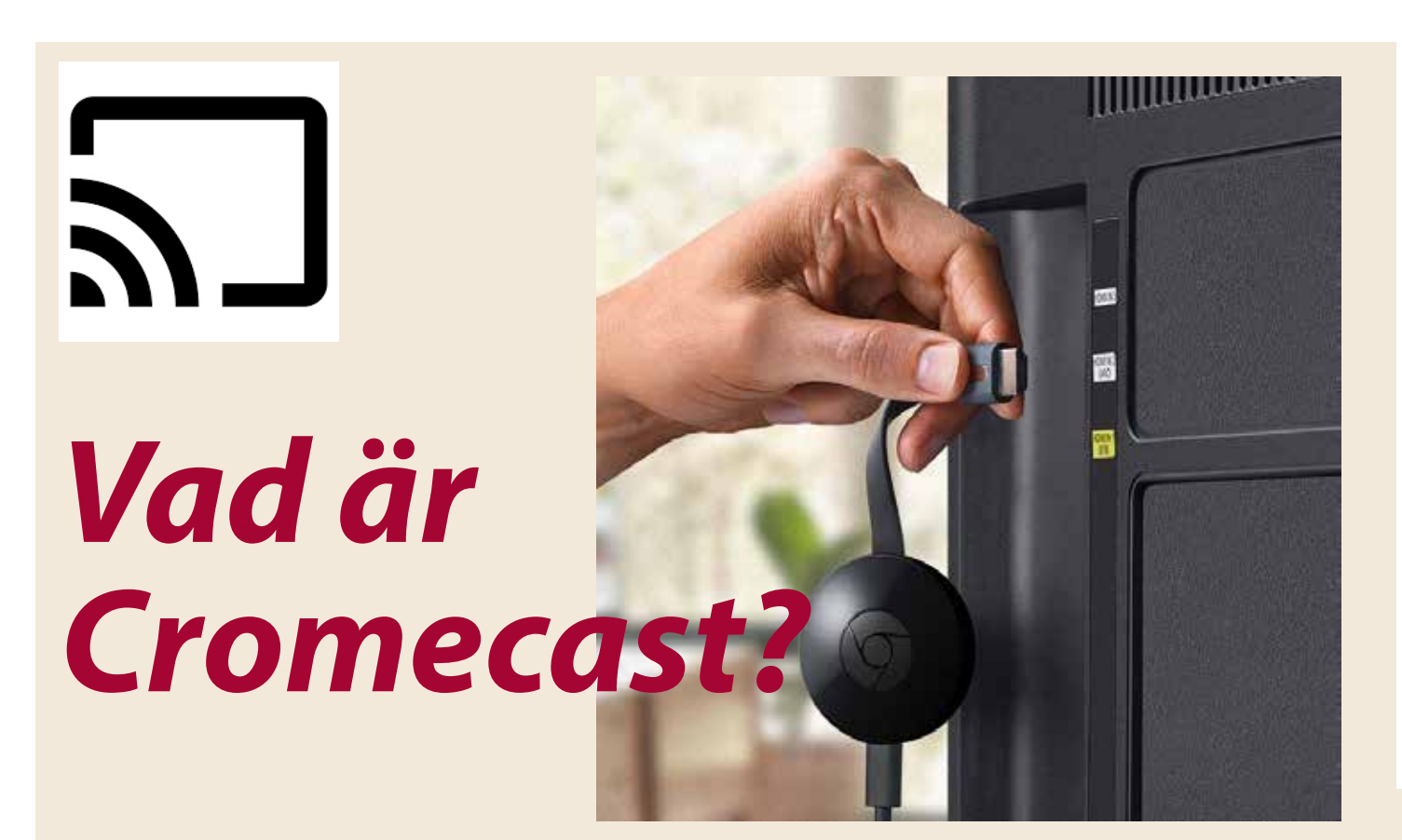

 $\mathbf{G}$ 

Cromecast är en liten trådlös sändare som man sätter i TV:n så att filmerna från datorn kan visas på TV-skärmen.

Allt man behöver göra är att trycka på en enkel symbol för Cromecast, sedan kan man spela upp det man har på dator- eller mobilskärmen på TV:n.

Chromecast fungerar med iPhone, iPad, Android-

mobiler och Androidsurfplattor samt Mac- och Windows-datorer. Med Chromecast blir mobilen en fjärrkontroll.

Perfekt om man vill visa vad man gjort i t ex daglig verksamhet för någon man känner. Eller om man är på utflykt och filmar med mobilen – då kan man spela upp filmen på TV:n direkt när man kommit hem.

# *Cromecast* Hur svårt kan det vara?

Av Kerstin Gatu

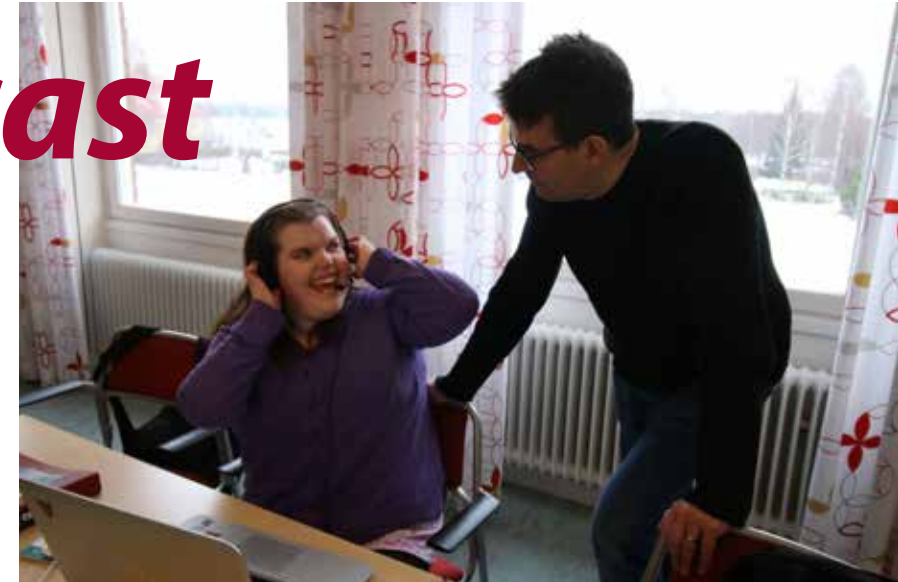

Lina Olsson och Robban Blomstam framför datorn.

Ina Olsson är 27 år, har gått i särskola och kan inte läsa och skriva mer än enstaka ord. Tack vare digitala redskap, stor nyfikenhet och en stödiande omgivning har en ny värld öppnat sig för inte läsa och skriva mer än enstaka ord. Tack vare digitala redskap, stor nyfikenhet och en stödjande omgivning har en ny värld öppnat sig för henne. En värld hon besöker varje dag.

#### Gillade "Öppet arkiv"

På kursen "Anpassad IT" hade deltagarna i läxa att hitta en webbplats de tyckte var enkel och en de tyckte var svår. När det blev Linas tur att redovisa öppnade hon webbläsaren genom att trycka på en symbol och skrev "eva" i sökfältet. Hon fick flera träffar och valde "Eva och Adam" i listan. Det var hennes ingång till SVT:s *Öppet arkiv*.

Hon hamnade bland svenska serier och kunde tack vare alla bilder och en tydlig struktur, snabbare än någon annan jag känner, hitta de filmer och program hon ville se. Efter ett och ett halvt år använder hon fortfarande denna sökväg. Problem blir det när de filmer och de program hon söker efter har bytt plats. Men hon ger inte upp utan letar tills hon hittar det hon söker.

#### Cromecast – en liten sändare

Hennes stödperson Robban berättade att det inte bara var detta Lina lärt sig själv. Han har hjälpt henne att köpa en Cromecast som är en liten trådlös sändare man sätter i TV:n så att filmerna från datorn kan visas på TV-skärmen. Man trycker på en enkel symbol för Cromecast.

Cromecast fungerar också från en smartphone. Lina gillar att göra armband. Ett intresse som hon delar med många unga tjejer över hela världen. Många av dessa tjejer lägger upp filmer på YouTube och visar hur de gör olika mönster och figurer. Lina trycker på

Youtube-symbolen på sin mobiltelefon. När hon hittat det hon vill trycker hon på Cromecastsymbolen. Hon använder dessa filmer som instruktionsfilmer och pausar efter en kort stund för att kunna göra likadant som på filmen.

## Ny kurs "Anpassad IT"

På kursen "Anpassad IT" har vi fått se många exempel på nya användningsområden för digitala verktyg. Kalendern i Handi (en anpassad smartphone)används för att förklara eller visa att detta vill personen göra igen. E-postmeddelanden används för att uttrycka något som känns för svårt att säga. Listan kan göras lång.

Nu startar vi en ny kurs i "Anpassad IT" på Mora folkhögskola. De 12 deltagare som gick tidigare blir erfarenhetsexperter i det nya projektet Digi-JAG som ska skapa en kognitiv ttillgänglig lärmiljö. Information kommer att finnas på **www.sikta.nu** 

### Internet i gruppbostaden

Visst ja, jag glömde att säga att för att Lina ska kunna vara digitalt delaktig behöver hon ha tillgång till Internet i sin gruppbostad och på sin dagliga verksamhet. Hon behöver ha tillgång till digitala verktyg på sin dator hemma och på sin smartphone när hon är ute och rör sig. Hon behöver också ha personal som kan, vill och har tid att hjälpa henne att utvecklas och ha möjlighet att leva som andra.

Läs Begripsams rapport S*venskarna med funktionsnedsättning och Internet*. Där har vi mycket att lära och utveckla. Speciellt vi som arbetar för personer med utvecklingsstörning. Finns på:

 **www.begripsam.se/internet/rapporter/** 

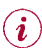

## **Tema Kognitivt stöd**

**Kerstin Gatu**, Mora, har arbetat med begåvningsstödjande hjälpmedel sedan 1990-talet. Hon har initierat en rad olika projekt: "En enkel mobiltelefon", "Bildstödet Mora", "Handiprojektet", "iLearn" och "Anpassad IT – Vägen till digital delaktighet". Nu arbetar Kerstin med projektet "Digi-JAG", för en digital kognitivt tillgänglig lärmiljö.

I tidigare nummer av Intra har Kerstin skrivit om datorn som hjälpmedel (nr 4/2015), om olika hjälpmedel för att klara av pengar (1/2016), om hur man använder en Handi (2/2016), om olika sätt att underlätta vardagen med hjälpmedel (4/2016), om svårigheten att få kognitiva hjälpmedel (1/2017), film som kognitivt stöd (3/2017) och om nätet som en säker plats (4/2017).

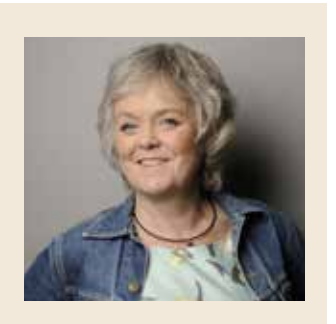